# Korlátos modellellenőrzés (Bounded Model Checking)

Majzik István BME Méréstechnika és Információs Rendszerek Tanszék

### Lehetőség: A SAT megoldók fejlődése

- SAT megoldó:
	- Adott logikai függvényhez olyan helyettesítési értékeket keres, amelyekkel a függvény értéke igaz

 $\omega_1 = (x_2 \vee x_3)$  $\omega_2 = (-x_1 \vee -x_4)$  $\omega_3 = (-x_2 \vee x_4)$  $A = \{x_1=0, x_2=1, x_3=0, x_4=1\}$ 

- NP-teljes probléma, de hatékony algoritmusok léteznek
	- zChaff, MiniSAT

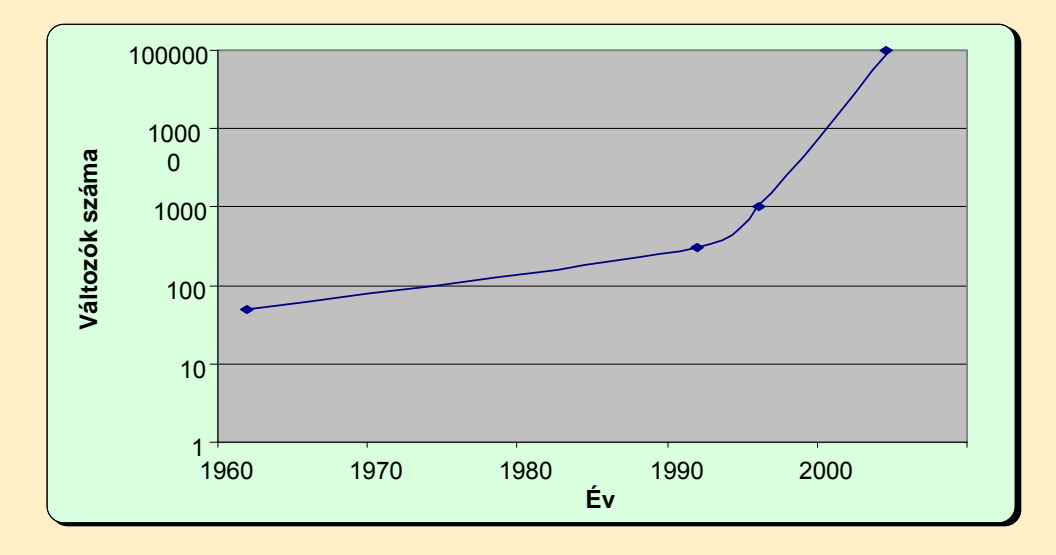

# Célkitűzés

• A modellellenőrzési probléma leképzése logikai függvényre

– Modell + temporális követelmény együttes megadása

- Tipikusan invariáns követelmény!
- SAT megoldó használata modellellenőrzésre
	- Ha a követelmény teljesül, a SAT megoldó nem talál helyettesítési értéket a függvényhez
	- Ha a követelmény nem teljesül, a SAT megoldó által adott helyettesítési érték egy ellenpéldát jelöl ki
		- Az ellenpélda használható a hibakereséshez
		- Invariáns tulajdonságok esetén jól használható módszer

## Informális bevezetés

- Modell leképzése logikai függvénybe:
	- R(s,s') állapotátmeneti reláció használata
		- A modell "széthajtogatása" az állapotátmeneti reláció mentén
		- Új állapotváltozók felvétele az egymást követő állapotokra
	- Kezdőállapotokra vonatkozó predikátum I(s)
- Kritérium (invariáns) leképzése logikai függvénybe:
	- Állapotok címkézése: p(s) állapot-predikátum (az állapotváltozókkal kifejezve)
- A SAT probléma: Konjunkció
	- Kezdőállapotra I(s) predikátum
	- Széthajtogatott átmenetek az R(s,s') reláció alkalmazásával
	- p(s) követelmény mint állapot-predikátum

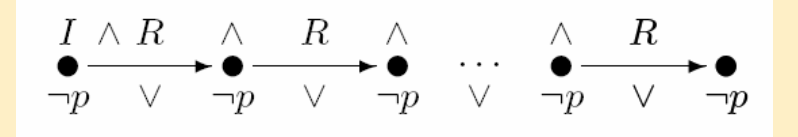

### Korlátos modellellenőrzés

- Az állapottér mérete kezelhetetlenül nagy lehet
	- Állapottér robbanás: Konkurens, lazán csatolt rendszerek
- Az útvonalak hosszát korlátozva végezzük az ellenőrzést
	- Teljes állapottér bejárás csak m útvonalhossz korlátig
	- Egyes esetekben van "átmérője" az állapottérnek: ez a leghosszabb útvonal, ami bejárható
- A m korlát becslése:
	- Intuíció a probléma méretéről
	- WCET algoritmusok használata

### Jelölések

- M=(S,R,L) Kripke-struktúra, R⊆S×S
- Logikai függvények:
	- C<sub>s</sub>(s) állapotok "kódolása" n hosszú bitvektorokkal
	- C<sub>R</sub>(s,s<sup>'</sup>) állapotátmenetek 2n változós karakterisztikus függvénye
		- "Vesszős" állapotváltozók a cél állapot számára
	- L címkézés: Állapot-predikátumok, pl. P(s), Q(s)
	- I(s) a kezdőállapotok predikátuma (több is lehet)
	- Útvonal: k hosszú útvonal (k+1)n változóval

Vesszős változók helyett felső index

$$
path(s^0, s^1, ..., s^k) = \bigwedge_{0 \le i < k} C_R(s^i, s^{i+1})
$$

– Adott végpontok között k hosszúságú útvonal létezése

 $1, \ldots, S_{k-1}$  $path_k(s^0, s^k) = \exists_{s_1, ..., s_{k-1}} path(s^0, s^1, ..., s^k)$ 

### Útvonalhoz tartozó logikai függvény

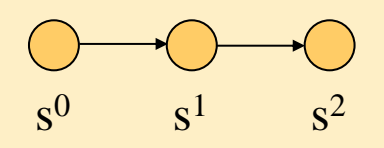

- Állapotok karakterisztikus függvénye:  $C_s(x,y)$ , itt x és y az állapotváltozók (bitek)
- Egy  $r=(s^0,s^1)$  átmenet karakterisztikus függvénye:  $C_r(s^0, s^1) = C_r(x^0, y^0, x^1, y^1)$
- Egy (s<sup>0</sup>,s<sup>1</sup>,s<sup>2</sup>) útvonal karakterisztikus függvénye:  $C_p(s^0, s^1, s^2) = C_p(x^0, y^0, x^1, y^1, x^2, y^2)$
- Összes 2 átmenet hosszú útvonal karakterisztikus függvénye: path(x<sup>0</sup>,y<sup>0</sup>,x<sup>1</sup>,y<sup>1</sup>,x<sup>2</sup>,y<sup>2</sup>) = C<sub>R</sub>(s<sup>0</sup>,s<sup>1</sup>) ∧ C<sub>R</sub>(s<sup>1</sup>,s<sup>2</sup>)
- Az s0 kezdőállapotból induló 2 hosszú útvonalak :

 $I(s^{0}) \wedge C_{p}(s^{0}, s^{1}) \wedge C_{p}(s^{1}, s^{2})$ 

## A probléma formalizálása

• Bizonyítandó P(s) invariáns: Minden útvonal, ami a kezdőállapotból indul, olyan állapotba jut, ahol P(s) igaz

 $\forall i: \ \forall s^0, s^1, ..., s^i : (I(s^0) \wedge path(s^0, s^1, ..., s^i) \Rightarrow P(s^i))$ 

• Ha P(s) nem igaz valahol, akkor lesz olyan i, amire a következő függvény igaz értéket vesz fel:

$$
I(s^{\circ}) \wedge path(s^0, s^1, ..., s^i) \wedge \neg P(s^i)
$$

- A fv. igaz értékéhez tartozó behelyettesítést adja a SAT megoldó! – Azaz az (s<sup>0</sup>,s<sup>1</sup>,...,s<sup>i</sup>) útvonalat meghatározó (i+1)n változó értéket
- Első ötlet: i=0,1,2,...-ra rendre megvizsgálni, hogy i hosszú útvonalon igaz lehet-e a következő függvény (ha igaz, akkor van ellenpélda):

 $\forall s^0, s^1, ..., s^i : (I(s^0) \land path(s^0, s^1, ..., s^i) \land \neg P(s^i))$ 

### Az algoritmus elemei

- Iteráció: i=0,1,2,... az útvonalak hosszára
- Ciklusmentes utakat vizsgálunk: *lfpath*

 $\begin{array}{ccc} 0 & 1 & k \\ 0 & 0 & 0 \end{array}$ 0  $(s^0, s^1, ..., s^k) = path(s^0, s^1, ..., s^k) \wedge \bigwedge s^i \neq s^j$  $i < j \leq k$  $lfpath(s^0, s^1, ..., s^k) = path(s^0, s^1, ..., s^k) \wedge \bigwedge s^i \neq s$  $= path(s^0, s^1, ..., s^k) \wedge \bigwedge_{0 \le i < j \le k} s^i \neq$ 

• Megállási feltétel az iteráció során:

– Nincs i hosszú ciklusmentes út kezdőállapotból, azaz nem lehet igaz

$$
I(s^{\circ}) \wedge \text{lfpath}(s^{\circ}, s^1, ..., s^i)
$$

– "Rossz" állapothoz (ahol P(s) nem igaz) nem is vezethet i hosszú ciklusmentes út (kezdőállapottól függetlenül), azaz nem lehet igaz

 $l$ f*path* $(s^0, s^1, ..., s^i) \wedge \neg P(s^i)$ 

• Ha megáll az iteráció, akkor P(s) mindenütt igaz

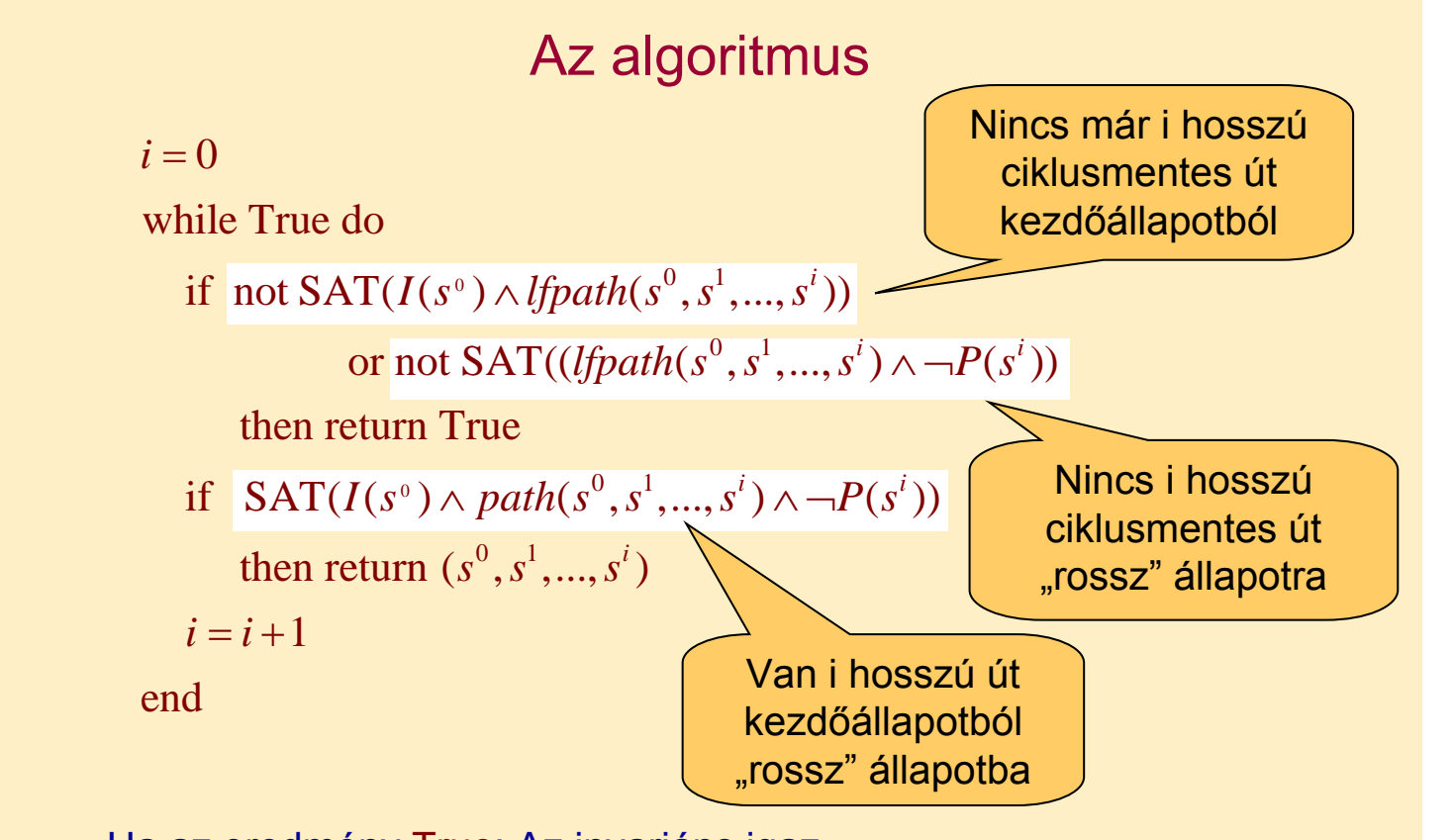

- Ha az eredmény True: Az invariáns igaz.
- $\bullet$  Ha az eredmény egy  $(s^0, s^1, \ldots, s^i)$  útvonalat meghatározó (i+1)n bitérték: ez lesz az ellenpélda olyan állapot eléréséhez, ahol P(s) nem igaz

## Eredmény: Modellellenőrzés iterációval

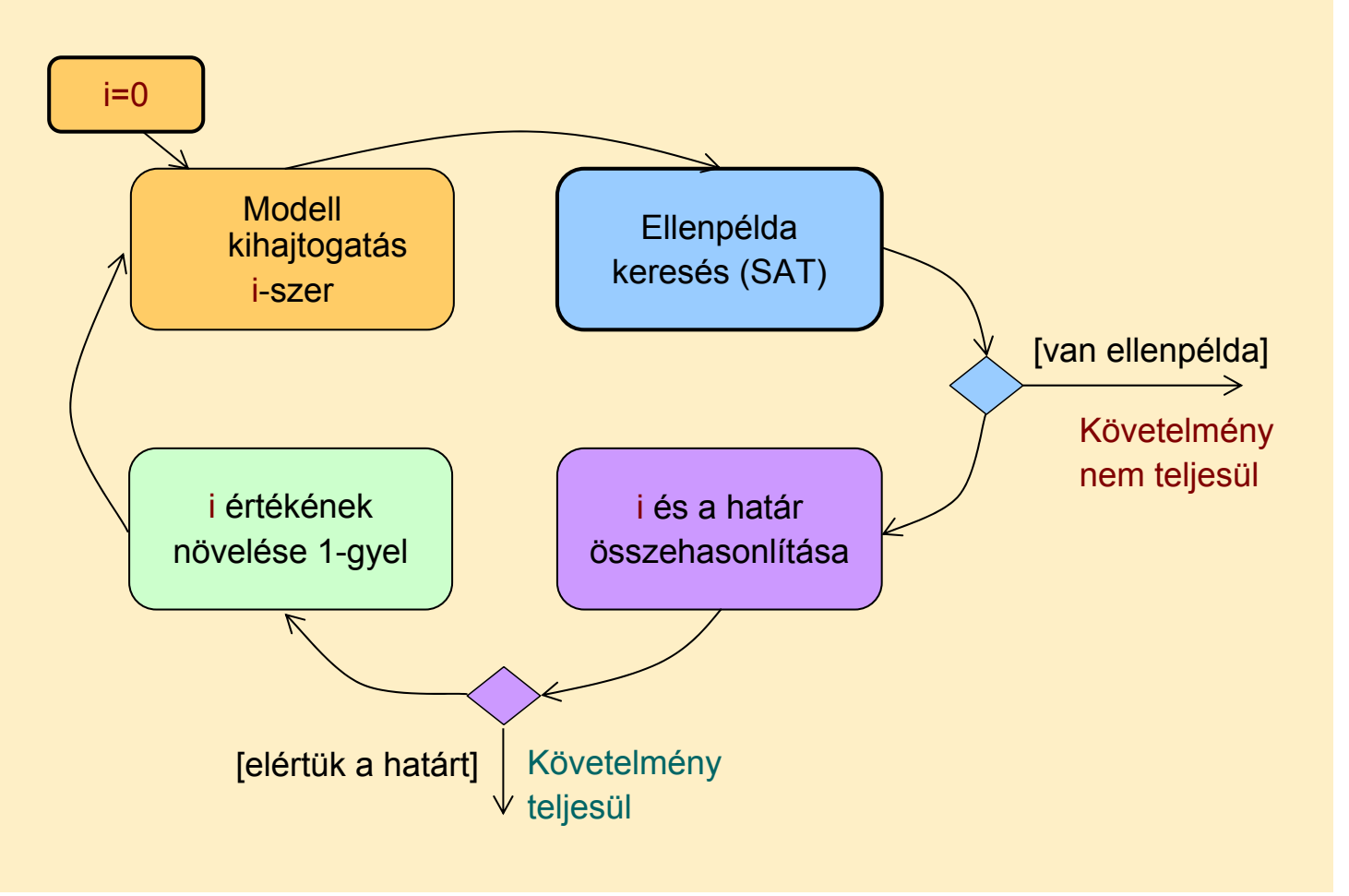

# Az algoritmus első finomítása

### • Az iterálást nem 0-ról kezdjük

– Adott k hosszú útvonallal kezdjük,

- és erre először az ellenpéldát próbáljuk meg generálni:
- Ha van ilyen ellenpélda, akkor azt gyorsan megtaláljuk (iteráció nélkül)!
- Ezután vizsgáljuk, hogy k+1-re terminál-e az iteráció, majd növeljük az útvonal hosszát (k-indukció)
- Nem garantált, hogy az eredményül kapott ellenpélda (útvonal) minimális hosszúságú
	- Nem 0-ról kezdtük az iterációt; ha k nagy, akkor "túllövünk a célon"
	- Itt k értékére heurisztika kell, ha rövid útvonalra törekszünk
- További megkötések a SAT megoldó bemenetére:
	- Az előre haladó útvonalakon ne legyenek kezdőállapotok (ez nem ciklust jelent, hiszen akár több kezdőállapot is lehet!)
	- A visszafelé haladó útvonalakon ne legyenek olyan köztes állapotok, ahol P(s) nem igaz (ezt a korábbi iteráció ellenpéldaként adná)

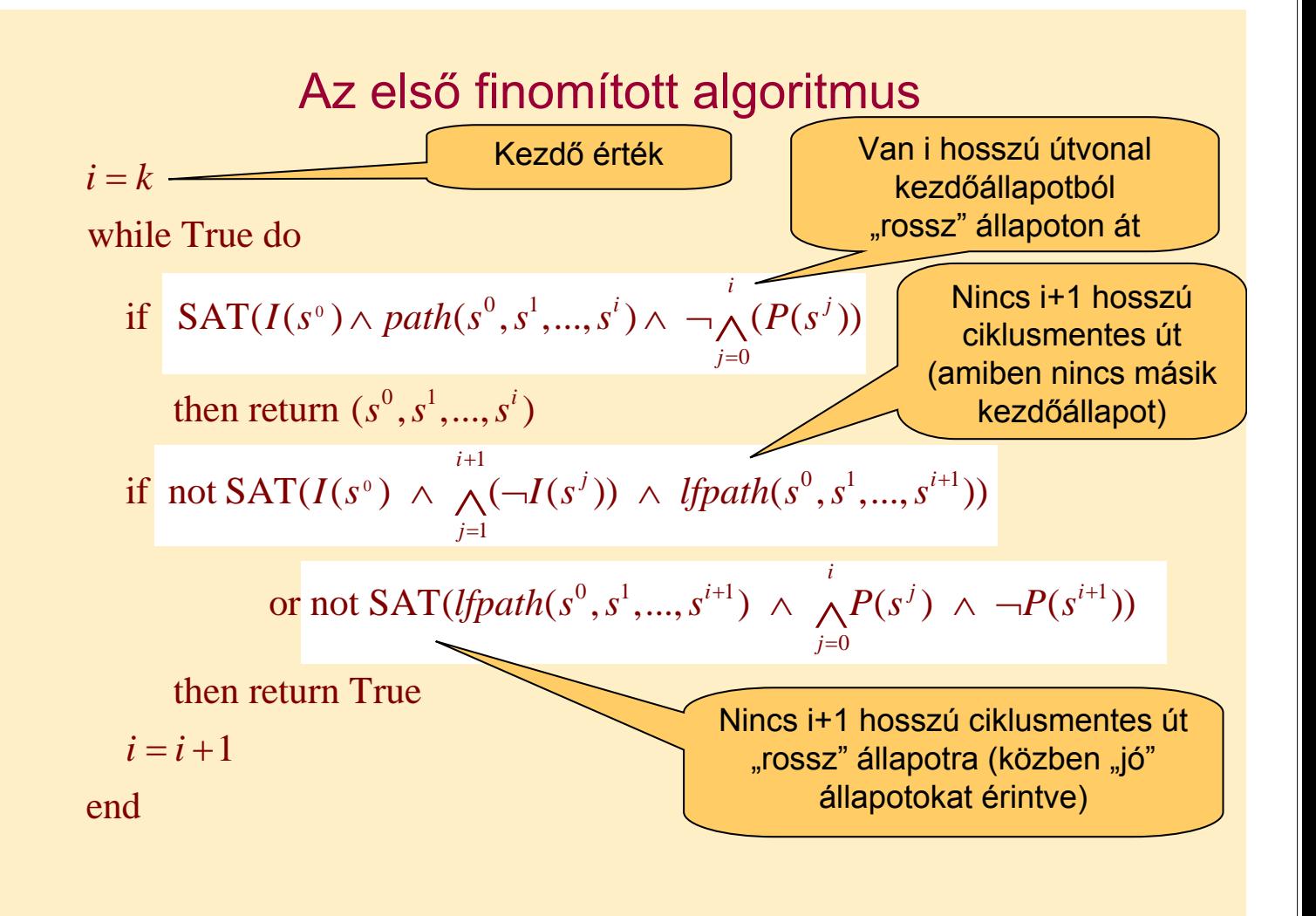

### Az algoritmus második finomítása

- Eddig az iteráció hosszát a leghosszabb ciklusmentes útvonal határozta meg az állapottérben
	- (Az állapottér hamarabb bejárható, ha) az állapotpárok között a legrövidebb útvonalat keressük: *shpath*

 $\begin{array}{ccc} 0 & 1 & 0 \\ 0 & 0 & 0 \end{array}$  of  $\begin{array}{ccc} 0 & 0 & 0 \\ 0 & 0 & 0 \end{array}$  of  $\begin{array}{ccc} 0 & 0 & 0 \\ 0 & 0 & 0 \end{array}$ 0  $(s^0, s^1, ..., s^k) = path(s^0, s^1, ..., s^k) \land \neg(\bigvee path_i(s^0, s^k))$  $i < k$  $s h path(s^0, s^1, ..., s^k) = path(s^0, s^1, ..., s^k) \land \neg (\sqrt{path_i(s^0, s^k)})$  $= path(s^0, s^1, ..., s^k) \wedge \neg (\bigvee_{0 \le i < s}$ 

- Az algoritmus átírása: *lfpath* helyett *shpath*
- Hátrány: Sok egzisztenciális absztrakció szükséges (*path<sub>i</sub>*)
	- Speciális algoritmusok lesznek szükségesek (kvantor eliminálás)
- Iterációk száma: A minimális érték a következők közül:
	- Előre haladó átmérő: Leghosszabb az állapotpárokat összekötő legrövidebb útvonalak közül, a kezdőállapotból indulva, nem kezdőállapotokon át
	- Visszafelé haladó átmérő: Leghosszabb az állapotpárokat összekötő legrövidebb útvonalak közül, olyan állapotból, ahol P nem igaz, olyan állapotokon át, ahol P igaz

#### A második finomított algoritmus 0 0 1 0 0 **1** then return  $(s^0, s^1, ..., s^i)$ 1  $0 \t l^{1} \t d^{i+1}$ 1 while True do if  $SAT(I(s^{\circ}) \wedge path(s^{\circ}, s^1, ..., s^i) \wedge \neg \wedge (P(s^j))$ if not  $\text{SAT}(I(s^0) \wedge \wedge (\neg I(s^j)) \wedge \text{ shpath}(s^0, s^1, ..., s^{i+1}))$ or not SAT((shpath( $s^0, s^1, ..., s^{i+1}$ )  $\land \land P(s^j) \land \neg P(s^{i+1})$ *i*  $i_{\lambda}$ ,  $(D\zeta_5)^j$ *j i*  $j \rightarrow$  shooth(s<sup>0</sup> s<sup>1</sup> s<sup>i</sup> *j*  $i = k$  $I(s^{\circ}) \wedge path(s^0, s^1, ..., s^i) \wedge \neg \wedge (P(s^0))$  $I(s^{\circ}) \wedge \wedge (\neg I(s^{j})) \wedge shpath(s^0, s^1, ..., s^j)$ = + + =  $\wedge$  path(s<sup>0</sup>, s<sup>1</sup>,...,s<sup>i</sup>)  $\wedge \neg \wedge$  $\wedge \bigwedge(\neg I(s^j)) \wedge$ 0  $\{S^1,...,S^{i+1}) \;\wedge\;\; \wedge P(S^j) \;\wedge\; \neg P(S^{i+1}))\}$  then return True *i*  $i+1$  *D(c) D(c) j*  $s^0, s^1, ..., s^{i+1}) \ \wedge \ \ \wedge P(s^j) \ \wedge \ \neg P(s^{i+1})$ =  $\wedge$   $\wedge$   $P(s^j)$   $\wedge$   $\neg$ Van i hosszú útvonal kezdőállapotból "rossz" állapoton át i+1-re vizsgált terminálás, shpath szerepel

 $i = i + 1$ 

end

- Az eredményül kapott útvonal minimális hosszúságú
- Speciális megoldó kell

# Az algoritmus harmadik finomítása

- A legrövidebb utak keresése során az összes kezdőállapotot figyelembe vesszük
	- Olyan utak elkerülhetők, amelyek esetén a végállapot egy másik kezdőállapotból rövidebben elérhető
	- A kezdőállapotokat tehát *együttesen* vesszük figyelembe

 $\mathcal{O}_i(I, s^k) = \exists s^0 : (I(s^0) \wedge path_i(s^0, s^k))$ 

 $0 \cdot (I(a^0) \cdot \cdot \cdot \cdot \cdot \cdot a^{th}(a^0))$  $\neg \exists s^0 : (I(s^0) \land \bigvee \mathit{path}_i(s^0, s^k))$  $shpath'$ <sub>j</sub> $(I, s^k) = \exists s^0 : (I(s^0) \wedge path_j(s^0, s^k)) \wedge$  $s^0$  :  $(I(s^0) \wedge \bigvee$  path<sub>i</sub> $(s^0, s)$  $\neg \exists s^0 : (I(s^0) \wedge \bigvee_{0 \leq i <}$ Legrövidebb út s<sup>k-</sup>ba bármelyik kezdőállapotból, j hosszúságú

Nem igaz, hogy van olyan kezdőállapot, amiből j-nél rövidebb út vezet s<sup>k</sup>-ba

*i*

0

 $i < j$ 

• Hasonlóan, a kezdőállapotból a "rossz" állapotokba vezető legrövidebb utak is definiálhatók:

 $\int$ shpath'<sub>i</sub>(s<sup>0</sup>, $\neg$ P)

## A harmadik finomított algoritmus

 $i = k$ 

while True do

if SAT(
$$
I(s^0)
$$
 ∧ path( $s^0$ ,  $s^1$ ,..., $s^i$ ) ∧  $\neg \bigwedge_{j=0}^{i} (P(s^j))$   
then return  $(s^0, s^1, ..., s^i)$   
if not SAT(*shpath*'<sub>i+1</sub>( $I, s^{i+1}$ ))  
or not SAT(*shpath*'<sub>i+1</sub>( $s^0$ , $\neg P$ ))  
then return True  
 $i = i + 1$   
end

• A fixpont iterációs algoritmushoz közelít...

# Összefoglalás

- Első algoritmus: Egyre hosszabb utak vizsgálata
	- SAT megoldóval ellenpélda keresés:
		- Előrefelé haladó ciklusmentes utak keresése (kezdőállapotból)
		- 0,1,2,... hosszú utak
- Nem 0-ról kezdett iteráció
	- Legrövidebb ellenpélda megtalálása nem garantált
- Legrövidebb utak figyelembe vétele
	- Nagyobb kihívás a SAT megoldónak (kvantor elimináció)
- Állapothalmazok figyelembe vétele
	- Kezdőállapotok, "rossz" állapotok együttesen kezelve

# Összefoglalás: A BMC használata

- Invariánsok vizsgálatára hatékony
	- Nem az általános modell ellenőrzési feladat megoldása!
- Helyes és teljes módszer az adott korlát mellett
	- Ha van ellenpélda, azt megtalálja (egyébként az invariáns igaz)
	- Ha ellenpéldát talál, akkor az valódi ellenpélda
	- A ciklusmentes utak használata bonyolultabbá tesz!
- Állapottér robbanásának "elkerülése"
	- Adott számú iteráció vizsgálatával részleges eredmény kapható
- Legrövidebb ellenpélda keresése
	- Tesztgeneráláshoz használható
- Automatikus módszer
	- A korlát kijelölése lehet heurisztikus (az állapottér "átmérője")
- Eszközök:
	- SAL: sal-smc, sal-bmc, sal-atg

## Az Intel eredményei (hardver verifikáció)

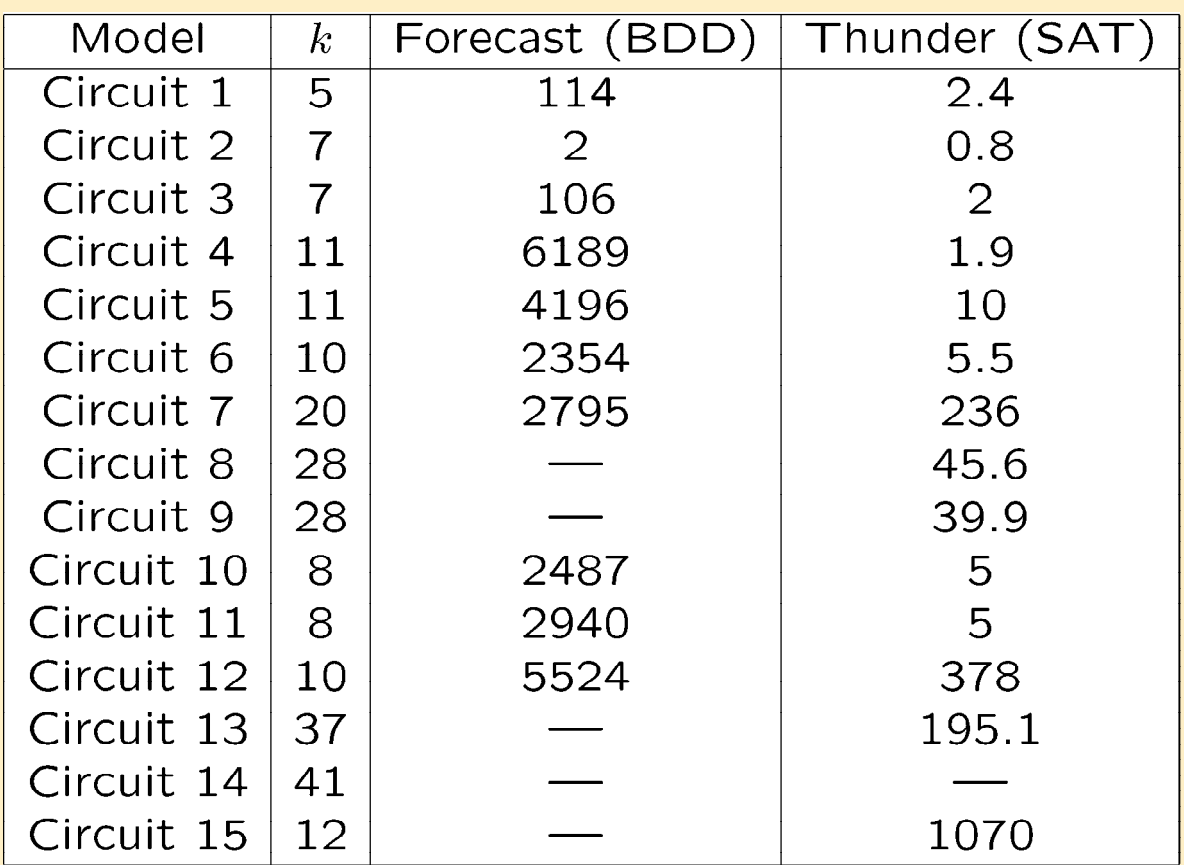

## Alkalmazás szoftverek esetén: A ciklusok problémája

### A ciklusok bejárása új állapotokat eredményez!

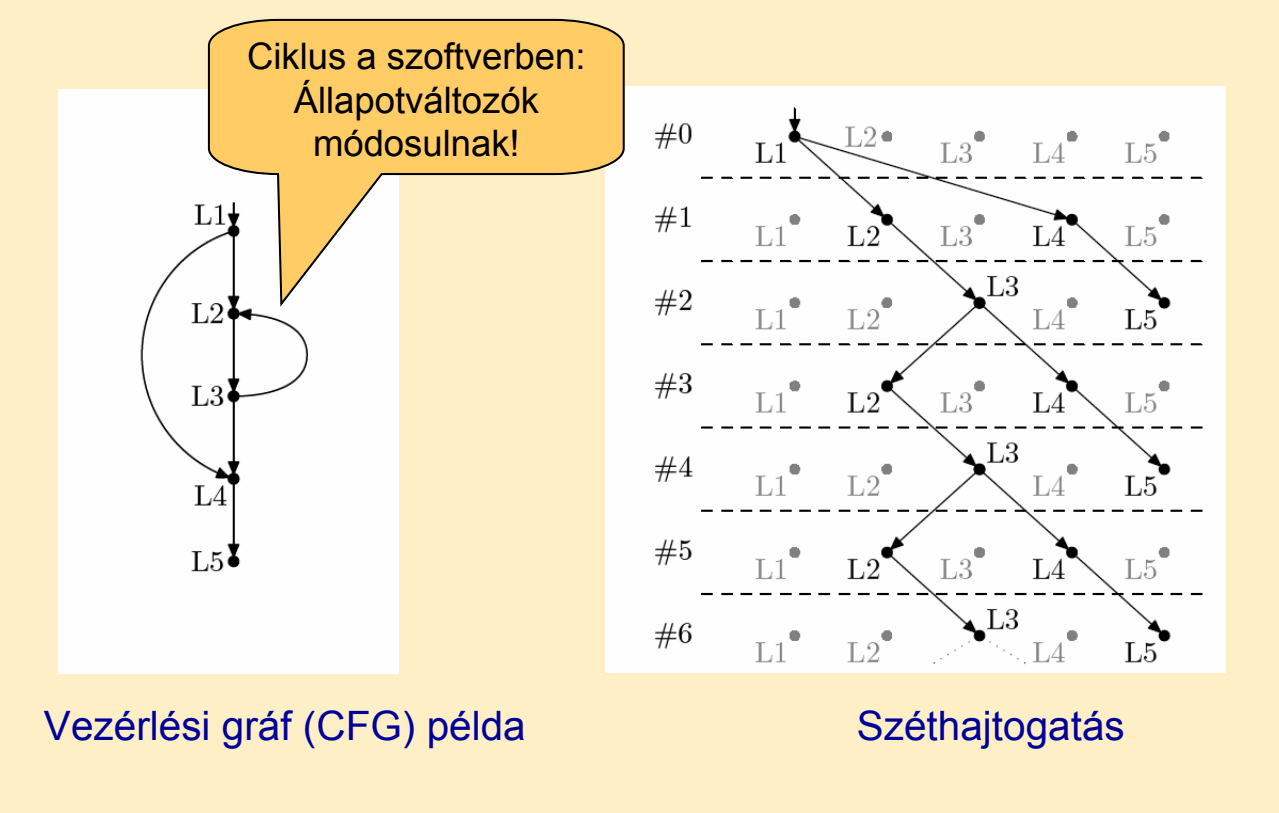

### Korlátozott ciklusbejárás

- Modell széthajtogatás optimalizálása:
	- Alapeset: Teljes széthajtogatás (path enumeration)
		- Mindig szisztematikusan előre
	- Korlátozott ciklusbejárás (loop unrolling)
		- Ciklusokra egyenként lefutási korlátot adni és úgy kibontani

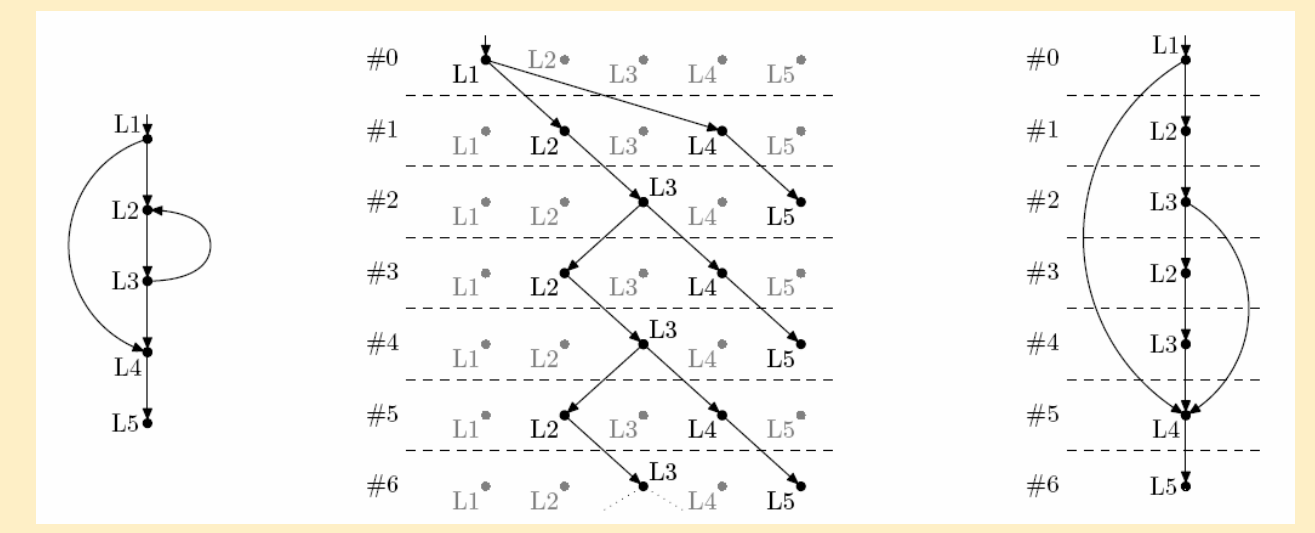

## Eszközök

### • F-SOFT (NEC):

- Hagyományos teljes széthajtogatás
- Unix rendszerprogramokra alkalmazták (pl. pppd)
- CBMC (CMU, Oxford):
	- C, SystemC támogatása
	- Korlátozott ciklusbejárás (loop unrolling)
	- Egyes Linux, Windows, MacOS rendszerkönyvtárak támogatása
	- Integer aritmetikai műveletek leképzése
		- Bit-flattening (bit-blasting): "áramköri megfelelő" bitvektorokra
	- CBMC SMT megoldóval
		- Satisfiability Modulo Theories: A SAT megoldó kiterjesztése különböző domének kezelésére (pl. integer aritmetika)

### • SATURN:

- Korlátozott ciklusbejárás: max. 2 lefutás
- Teljes Linux kernel ellenőrizhető: Null pointer hivatkozásokra